## **オンライン診療のご案内** オンライン診療とは、スマホやパソコンを用いて、 ご自宅等で診察を受けることができる方法です。 **予約の流れ 予約に必要なもの**  $\equiv$  8 **接続機器 本人確認書類 保険証 クレジットカード スマホ・タブレット・パソコン カード払いを希望の場合 マイナンバーカード ※カメラとマイク機能が必要 運転免許証など**医療法人財団医親会海上ビル診 療所 こちらから予約手続きにお進み ください。 <u>nttps://quick.yadoc.jp/m</u>

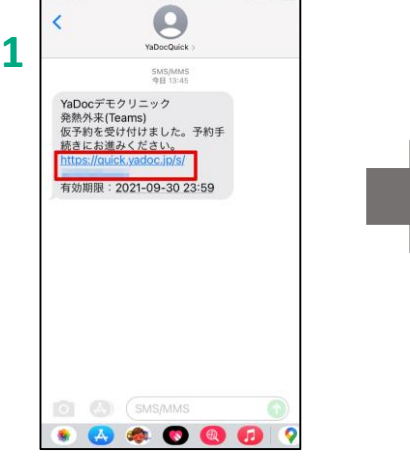

 $2 \frac{1}{3}$ · 登纳外来 **詳細を入力し、手続きを完了しま しょう** メールアドレスまたは電話番号を入力して ください 携帯電話会社のキャリアメール (末尾が bywww.mixitio.org/second/common.ne.jp/<br>docomo.ne.jp、ezweb.ne.jp、softbank.ne.jpな<br>ど)のアドレスは使用できません。 0123456789 ■ 可用規約とプライバシーボリシーに同意する 送信  $\mathbf m$  $\Box$  $\bigcirc$ 

### SMSに

仮予約のお知らせをお送りします。 記載のURLをクリックします。

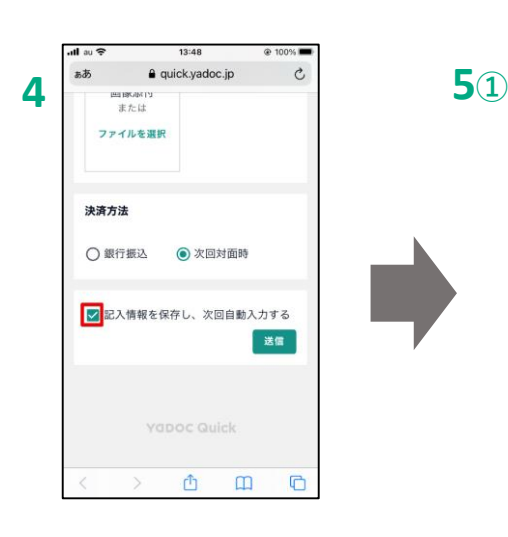

予約フォームへをクリックする と入力画面が開きますので 必要事項を入力して送信します。

「詳細を入力し、手続きを完了 しましょう」の画面で、メール アドレス(携帯電話会社のキャリア メールは不可)又はSMSを受け取 れる電話番号を入力します。

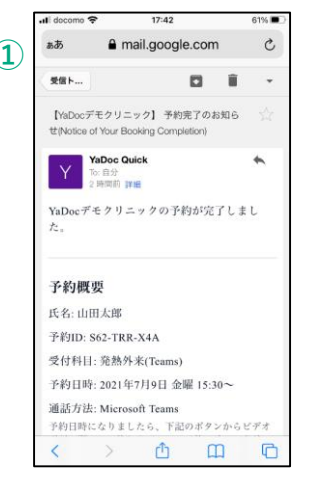

送信が完了すると、予約の 完了メールが届きます。

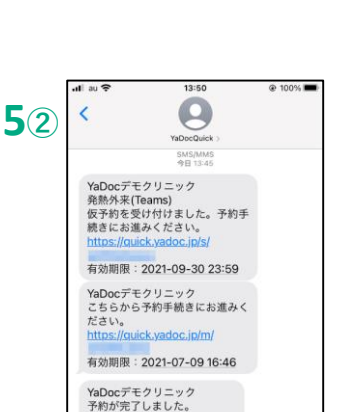

入力したメールアドレス またはSMSに予約フォー ムへのリンクが届きます。

 $\overline{a}$ 

a mail.google. SMOzXFOsB

【YaDocデモクリニック】予約を開始しましょ

本メールは自動送信されています。<br>お心当たりの無い場合やご不明点がある場

合、お手数ですがYaDoc Quickサポートセン

**予約フォームを開いて予約を開始してくださ** 

1 金曜 18:08

 $\rightarrow$  0 0 0

。<br>:の予約フォームは3時間有効です。

【 (日本時間)<br>【 (日本時間)

有効期限: 2023-05-08 17:51

ぁあ

**受信ト...** 

5 (Let's start your Bo

**YaDoc Quick** 

へご連絡ください。

予約を開始する

 $\boxed{\uparrow\!\!\!\!\uparrow\!\!\!\!\uparrow\!\!\!\!\uparrow\!\!\!\!\uparrow\!\!\!\!\uparrow\!\!\!\!\uparrow\!\!\!\!\uparrow\!\!\!\!\uparrow\!\!\!\!\uparrow\!\!\!\!\uparrow\!\!\!\!\uparrow\!\!\!\uparrow$ 

効開限: 2021年7月

予約日時: 2021-07-09 14:00 パスコード: **COL** SMSAM  $\bullet\quad \bullet\quad \bullet\quad \bullet\quad \bullet\quad \bullet\quad \circ$ 

SMSで予約をした場合は、 URLとパスコードが届きます。 URLをクリックしパスコード を入力すると予約内容を確認 できます。

# **オンライン診療の実施方法**

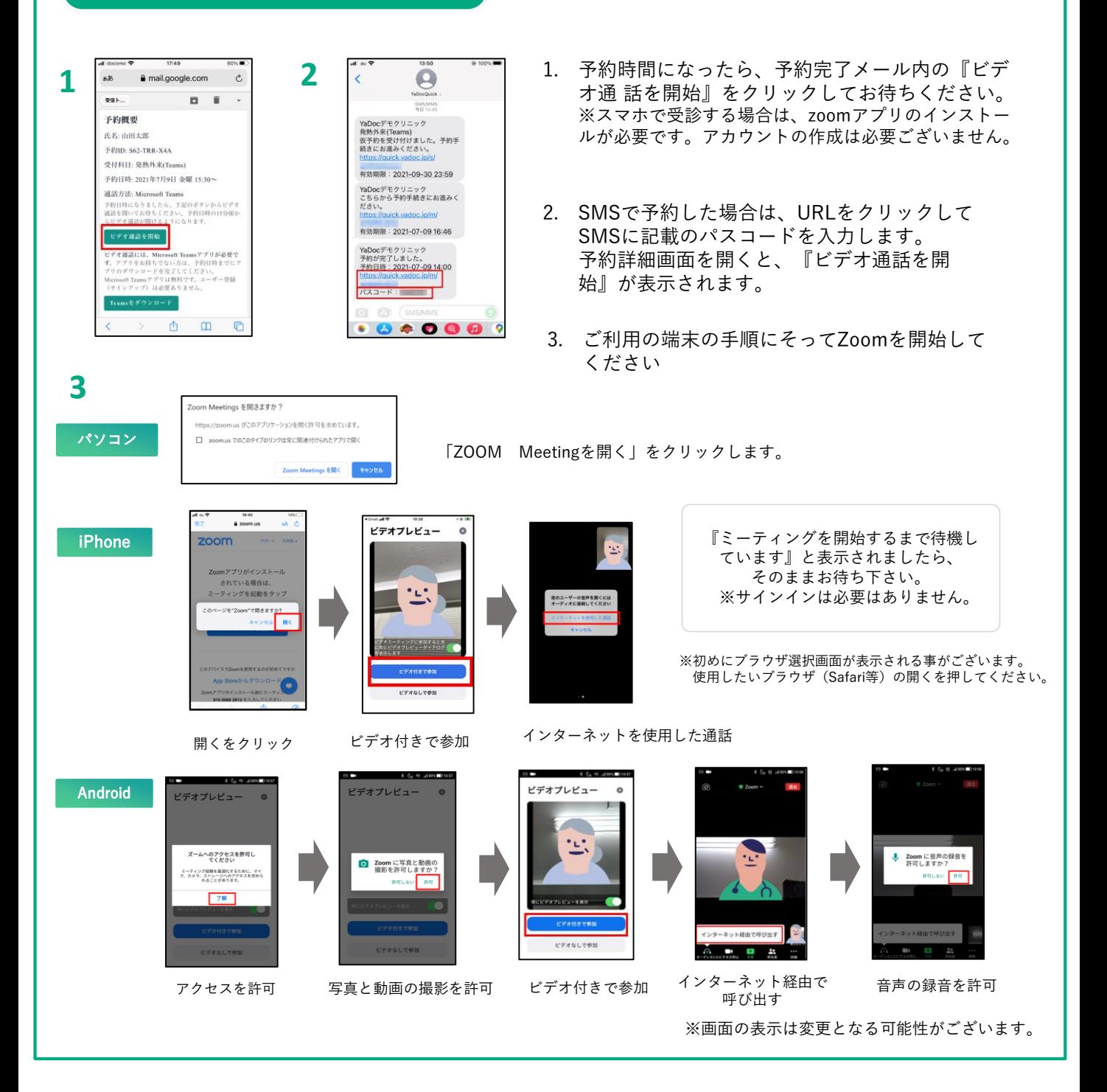

・ 診察の状況によって開始時間が遅れる可能性があります。

- ・ プライバシーが守れる場所で受診してください。
- ・ 症状によって対面診察に切り替える可能性がございます。
- ・ 医師の許可なく録画・録音はしないでください。
- ・ 電波状況の良い場所で受診してください。
- ・ビデオ通話はインターネットを介して行いますので、 患者様側のセキュリティ対策は患者様側で対応を お願いいたします。 おようにはあるというのは、お願いかものは、お願いいたします。 あたりにはない しょうしょう 開発・運営:株式会社インテグリティ・ヘルスケア

# **【実施にあたっての注意点】 【操作方法等システムに**関するお問い合わせ**】**

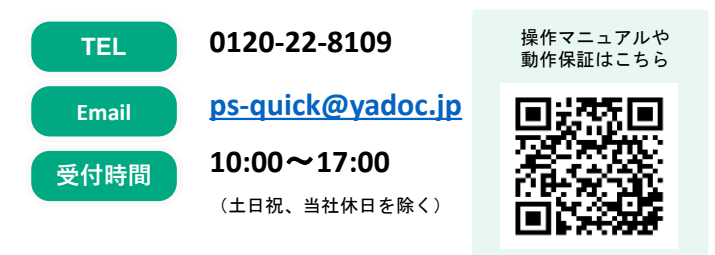